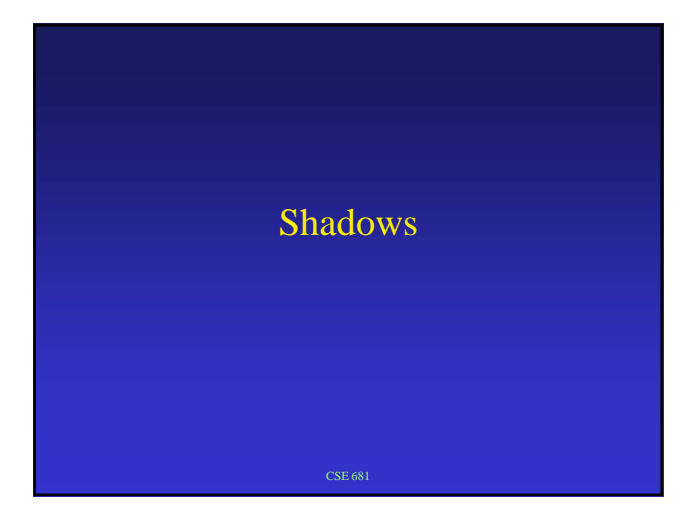

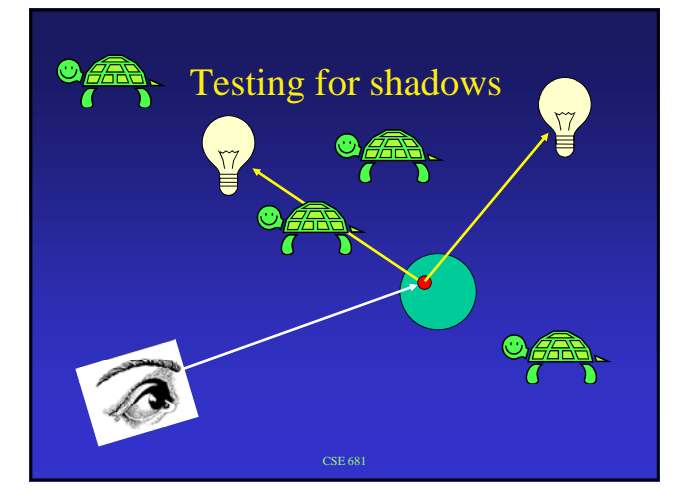

## Pseudo-code

For each light source i If face is backface wrt light source (called *self-shadowing*) Set IN-SHADOW to TRUE else Set IN-SHADOW to FALSE Construct ray from point to light source For each object Test ray-object intersection (between point and l.s.)<br>If intersection found<br>Set IN-SHADOW to TRUE for this light source<br>Break out of object loop<br>If (NOT IN-SHADOW) add in effect of light source I<br>accumulate diffuse light